Subject: running a DW macro in batch Posted by **SM2020** on Thu, 30 Nov 2023 15:36:56 GMT [View Forum Message](https://openmolecules.org/forum/index.php?t=rview&th=695&goto=2039#msg_2039) <> [Reply to Message](https://openmolecules.org/forum/index.php?t=post&reply_to=2039)

Hi,

I would like some help with running a DW macro over multiple .dwar files in a folder, please. I am running DW version 5.5.0.

Aim: To generate 3D conformers for each molecule represented in a list of individual .dwar files in a specified directory

Intended result: an output of multiple .sdf files of molecule conformers from each original .dwar input file.

I tried to use a previous post describing looping a macro over multiple dwar files to get started (see below) but I am getting stuck. https://openmolecules.org/forum/index.php?t=msg&goto=109 3&&srch=loop#msg\_1093

My macro attempt is given below.

```
<macro name="batch-conformers">
<task name>="repeatNextTasks"
dir=C:\PATH #path is specified when run
filetype=datawarrior
all=true
<task>
<task name="openFile">
fileName=$FILENAME
<task>
<task name="generate2DAtomCoordinates">
scaffoldMode=centralRing
structureColumn=Structure
automatic=true
colorizeScaffolds=false
</task>
<task name="generateConformers">
poolConformers=false
neutralize=false
fileName=$FILENAME_conf.dwar
torsionSource=crystallDB
largestFragment=true
stereoIsomerLimit=16
minimize=mmff94+
algorithm=lowEnergyRandom
maxConformers=16
structureColumn=Structure
fileType=dwar
<task>
```
<task name="closeWindow"> </task> </macro>

When I try to run the macro, I get the following error- "macro 'batch conformers' does not have any tasks"

If someone can help, it would be very much appreciated.

Thanks.

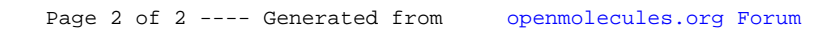